# Maximizing your at-home bandwidth

**Looking to maximize your at-home bandwidth for a better and faster online connection? Here are a few things you can do to make your internet as fast as possible:**

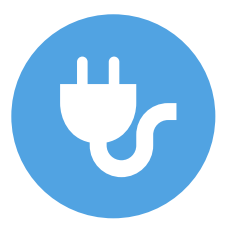

#### **#1**

Plug an ethernet cable into your computer from your router.

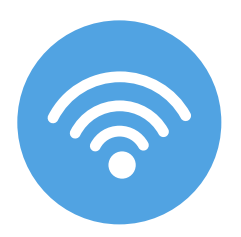

### **#2**

If you are on wi-fi, try to be within 10-15 feet of your wireless router.

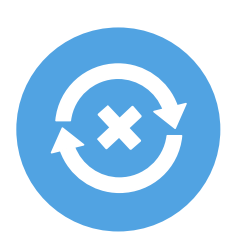

### **#3**

If you are on wi-fi, ask others in the house to stop

non-critical streaming.

*(if you are trying to watch a livestream and 2 other people are watching Netflix/Hulu/Amazon and you are all on Wifi; your livestream will probably pause a lot.)*

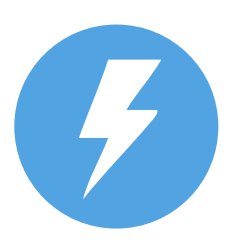

## **#5**

How long has it been since you reviewed your Internet Service? If it's been 5 years since you viewed your bill, your equipment is probably slow and out of date. Consider upgrading to a faster internet plan with a better wireless router.

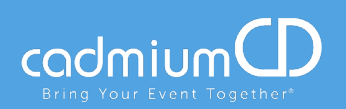